# **ФИЛИАЛ ФЕДЕРАЛЬНОГО ГОСУДАРСТВЕННОГО БЮДЖЕТНОГО УЧРЕЖДЕНИЯ «ФЕДЕРАЛЬНАЯ КАДАСТРОВАЯ ПАЛАТА РОСРЕЕСТРА» ПО МОСКОВСКОЙ ОБЛАСТИ**

«Порядок направления в орган регистрации прав документов, необходимых для внесения в ЕГРН<br>сведений о ЗОУИТ, территориальных зонах и границах<br>муниципальных образований, а также требования<br>к формату таких документов»

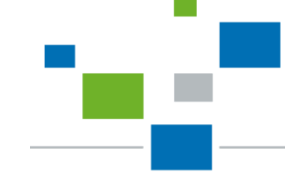

**2019 год**

# *СОСТАВ СВЕДЕНИЙ РЕЕСТРА ГРАНИЦ*

- о Государственной границе Российской Федерации
- о границах между субъектами Российской Федерации
- 
- **о границах муниципальных образований**
- 
- о границах населенных пунктов
- **о границах зон с особыми условиями использования территорий (ЗОУИТ)**

о границах территорий опережающего социально-экономического развития

о границах зон территориального развития в Российской Федерации

- **о границах территориальных зон**
- 
- о границах публичных сервитутов

о проектах межевания территорий

о границах охотничьих угодий

о границах игорных зон о границах лесничеств о границах лесопарков

о границах особых экономических зон

- 
- 
- о территориях объектов культурного наследия
- 
- 
- 
- 
- 
- 

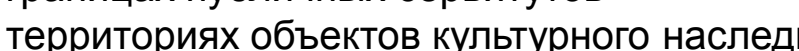

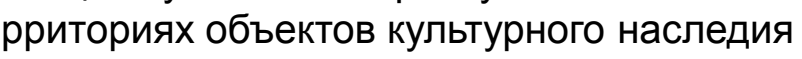

о береговых линиях (границах водных объектов)

о границах особо охраняемых природных территорий

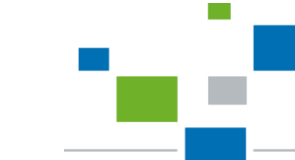

# *ПРЯДОК ВНЕСЕНИЯ СВЕДЕНИЙ В РЕЕСТР ГРАНИЦ РЕГЛАМЕНТИРУЕТСЯ СЛЕДУЮЩИМИ НОРМАТИВНО-ПРАВОВЫМИ ДОКУМЕНТАМИ*

- Федеральным законом от 13.07.2015 № 218-ФЗ «О государственной регистрации недвижимости» *(далее – Закон о регистрации);*
	- Правила предоставления документов, направляемых или предоставляемых в соответствии с частями 1, 3 - 13, 15 статьи 32 Закона в Федеральный орган исполнительной власти (его территориальные органы), уполномоченный правительством Российской Федерации на осуществление государственного кадастрового учета, государственной регистрации прав, ведение ЕГРН и предоставление сведений, содержащихся в ЕГРН, утвержденными постановлением Правительства Российской Федерации от 31.12.2015 № 1532 *(далее – Правила № 1532);*
	- Приказом Росреестра от 01.08.2014 № П/369 «О реализации информационного взаимодействия при ведении государственного кадастра недвижимости в электронном виде» *(далее – Приказ № П/369).*

В соответствии *с пунктом 9 части 1 статьи 32 Закона о регистрации* органы государственной власти и органы местного самоуправления обязаны направлять в орган регистрации прав документы (содержащиеся в них сведения) для внесения сведений в Единый государственный реестр недвижимости в случае принятия ими решения (акта) *об установлении, изменении или о прекращении существования ЗОУИТ.*

- В соответствии *с частью 18.1 статьи 32 Закона о регистрации* обязательным приложением к документу (содержащимся в нем сведениям), направляемому в орган регистрации прав, являются подготовленные в *электронной форме графическое* описание местоположения границ ЗОУИТ, *перечень координат характерных точек* границ таких ЗОУИТ.

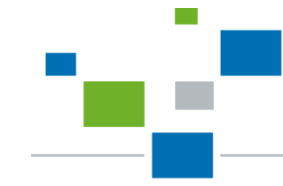

В соответствии *с пунктом 33 Правил № 1532* при информационном взаимодействии документы, подготавливаются *в виде электронных документов в формате XML.*

XML – схемы для внесения сведений в ЕГРН о границах ЗОУИТ, разработанные в соответствии с *Приказом № П/369*, размещены на официальном сайте Росреестра в информационнотелекоммуникационной сети «Интернет» (www.rosreestr.ru в подразделе «Актуальные XML-схемы»).

#### <sup>4</sup> Pocpeectp  $\mathbf{x}$ **1** Federal Service Of State Registr... (RU) https://rosreestr.ru/site/ur/poluchit-svedeniya-i

#### **ХМL-СХЕМЫ**

До ввода в действие новых XML-схем в соответствии с Федеральным законом от 13.07.2015 № 218-ФЗ «О государственной регистрации недвижимости» межевой план, технический план, акт обследования предоставляются в Росреестр в виде XMLдокументов, подготовленных с использованием действующих XML-схем

Сведения, предусмотренные нормативными правовыми актами по 218-ФЗ, но отсутствующие в соответствующих элементах размещенных на сайте Росреестра XMLсхем (например, информация о договоре на выполнение кадастровых работ, наименование саморегулируемой организации, членом которой является кадастровый инженер), следует указывать в разделе «Заключение кадастрового инженера»

#### Актуальные XML-схемы

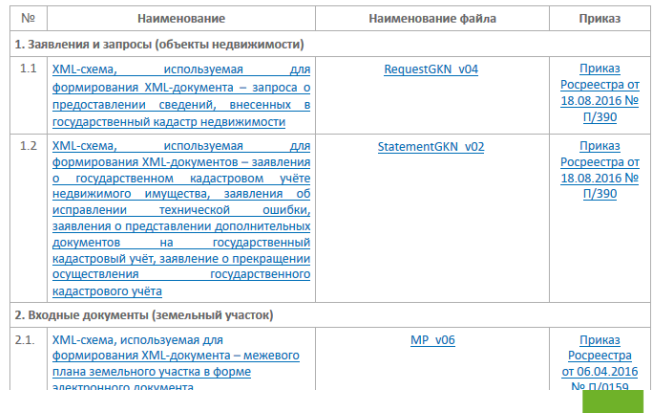

В соответствии *с пунктом 1.3 Приказа № П/369* XML-схема, используемая для формирования XML-документов, воспроизводящих сведения, содержащиеся в решении уполномоченного органа об установлении, изменении, прекращении существования ЗОУИТ является *[ZoneToGKN\\_v05.](https://rosreestr.ru/upload/Doc/10-upr/ZoneToGKN_v05.rar)*

В соответствии *с пунктом 1.9 Приказа № П/369* XML-схема, используемая для формирования XML-документов, содержащих описание местоположения границ ЗОУИТ является *[TerritoryToGKN\\_v01.](https://rosreestr.ru/upload/Doc/10-upr/TerritoryToGKN_v01.rar)*

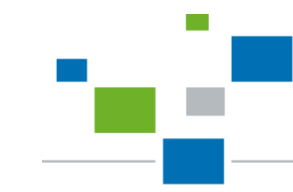

*Согласно пункту 2 приложения 3 к Приказу* XML-схема (*[ZoneToGKN\\_v05\)](https://rosreestr.ru/upload/Doc/10-upr/ZoneToGKN_v05.rar)*, используемая для формирования XML-документа, воспроизводящая сведения, содержащиеся в решении уполномоченного органа об установлении, изменении, прекращении существования ЗОУИТ, состоит из набора файлов, упакованных в один ZIP-архив.

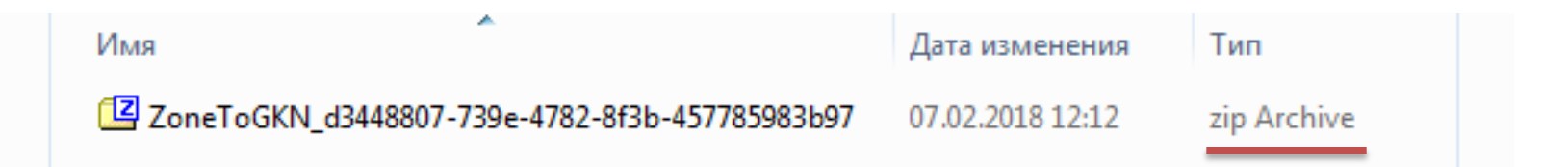

# *Усиленная квалифицированная электронная подпись (УКЭП)*

1. В соответствии *с пунктом 34 Правил № 1532* документы, предоставляемые в орган регистрации прав в электронном виде, должны быть защищены от доступа лиц, не участвующих в их подготовке, обработке и получении, а также заверены усиленной квалифицированной электронной подписью подготовившего и направившего их органа.

2. В соответствии *с пунктом 2 приложения № 3 к приказу № П/369* каждый файл XML и PDF должен быть подписан собственной УКЭП.

Имя

- 9f0930f6-2119-435f-b31e-9e2c34ffd1f0
- 548cf76f-441a-4e9a-89b5-af5558150ad8
- |<sup>28</sup> TerritoryToGKN\_e94212e4-9a37-4c83-a404-06b354a7625e
- 7erritoryToGKN\_e94212e4-9a37-4c83-a404-06b354a7625e.xml
- ZoneToGKN\_4ba41c4f-d498-4e71-bfaa-9db9436ffe85
- ZoneToGKN\_4ba41c4f-d498-4e71-bfaa-9db9436ffe85.xml
- ZoneToGKN\_4ba41c4f-d498-4e71-bfaa-9db9436ffe85
- ZoneToGKN\_4ba41c4f-d498-4e71-bfaa-9db9436ffe85.zip

### *Типичные ошибки при подготовке документов для внесения в ЕГРН сведений о ЗОУИТ*

1. Отсутствие решения органа государственной власти и органы местного самоуправления принявшего решение *об установлении, изменении или о прекращении существования ЗОУИТ.*

2. Противоречия между XML-файлом ZoneToGKN\_v05 и Решением органа в части указания наименования ЗОУИТ

- $-$  <New 7 ones >
- $-$  <Zone>
	- <Zon4:CadastralDistrict>50:20</Zon4:CadastralDistrict>
	- <Zon4:CodeZone>218020020006</Zon4:CodeZone>
	- <Zon4:CodeZoneDoc>Охранная зона газораспределительной сети</Zon4:Co
	- <Zon4:Locations>

Об утверждении границы охранной зоны газораспределительной сети, расположенной в Одинцовском муниципальном районе

В соответствии с постановлением Правительства Российской Федерации от 20.11.2000 № 878 «Об утверждении Правил охраны газораспределительных сетей», постановлением Правительства Московской области от 04.04.2012 № 401/13 «Об утверждении Перечня документов для утверждения границ охранных зон газораспределительных сетей и наложения ограничений (обременений) на входящие в них земельные участки и о признании утратившими силу некоторых постановлений Правительства Московской области», учитывая заявление кооператива индивидуальных застройщиков «Зеленая Роща-1» от 22.08.2017  $N_2$  37/08:

1. Утвердить границу охранной зоны газораспределительной сети, находящейся в собственности кооператива индивидуальных застройщиков «Зеленая Роща-1»: сооружение: газопровод высокого давления от ГРС «Часны» до ГРПБ в д. Сивково для газоснабжения потребителей КИЗ «Зеленая роша-1», общей протяженностью 9271,29, назначение: нежилое, инв. № 168:055-7870, лит. 1Л, согласно перечню координат характерных точек границы охранной зоны (прилагается).

3. Документы, направляемые в электронном виде в орган регистрации прав при ведении ЕГРН и содержащие сведения о границах ЗОУИТ, в формате XML, не обеспечивают считывание и контроль содержащихся в них данных.

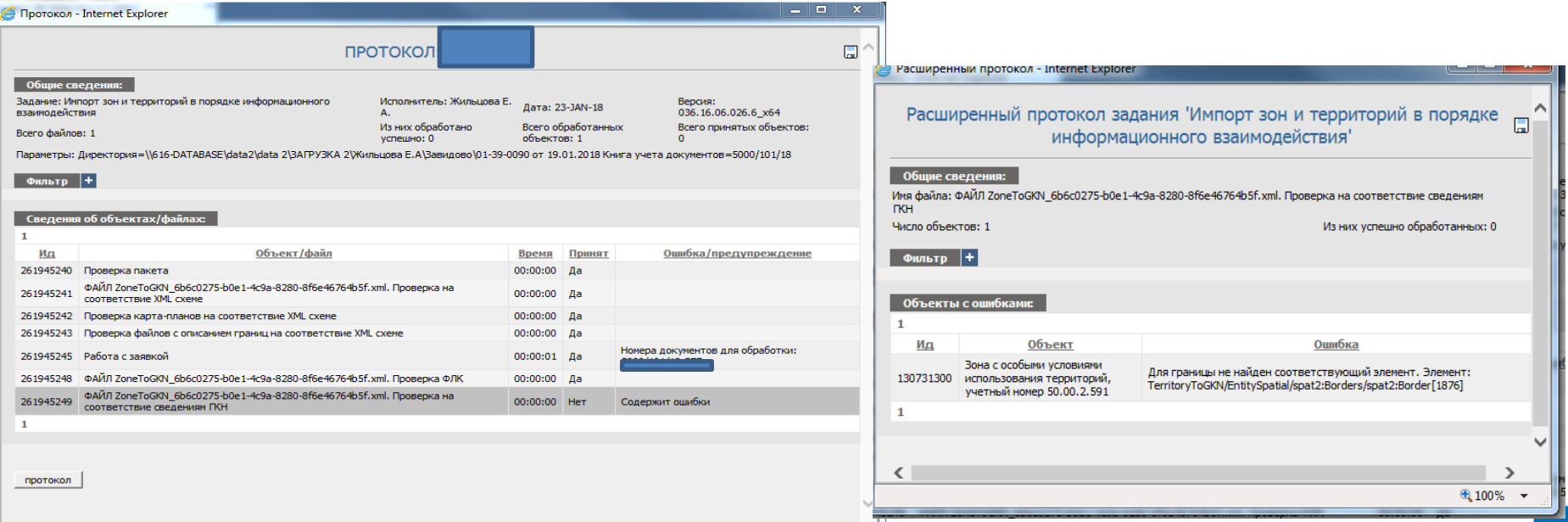

# 4. Проверка на топокорректность:

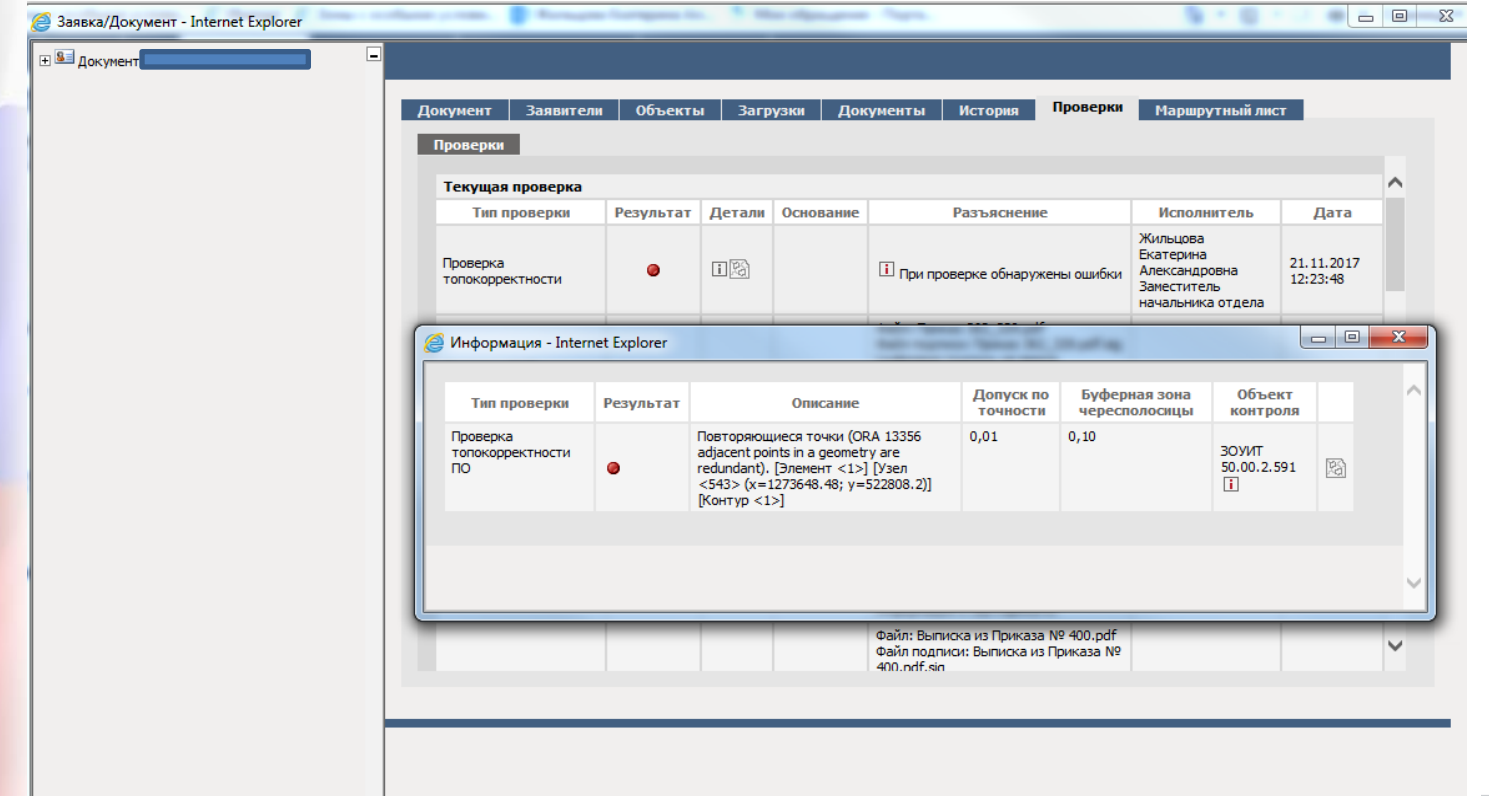

#### 5. Неверное значение кода зоны по классификатору

Таблица 23. «Территориальная зона, зона с особыми условиями использования территорий, территория объекта- $\frac{1}{2}$ 

| <b>Содержание</b> ¤   | Свойствая | Формат    | Наименование                      | <b>Дополнительная информация</b>                   |
|-----------------------|-----------|-----------|-----------------------------------|----------------------------------------------------|
| CadastralDistrictd On |           | $T\alpha$ | Каластровый район¤                | Наложенные ограничения: √d{1,2}: √d{1,2}¤          |
| <b>CodeZone</b> ¤     | $O\alpha$ | $T\alpha$ | Вид (тип) зоны по классификатору¤ | Наложенные ограничения: 218010000000-              |
|                       |           |           |                                   | 218020000000-Зоны с особыми условиями-             |
|                       |           |           |                                   | использования территории¶                          |
|                       |           |           |                                   | 218020010000 - Зоны охраны природных объектов¶     |
|                       |           |           |                                   | 218020010001 - Территория особо охраняемого-       |
|                       |           |           |                                   | природного объекта¶                                |
|                       |           |           |                                   | 218020010002-Охранная зона особо охраняемого-      |
|                       |           |           |                                   | природного объекта¶                                |
|                       |           |           |                                   | 218020010003 - Водоохранная зона¶                  |
|                       |           |           |                                   | 218020010004 - Прибрежная защитная полоса¶         |
|                       |           |           |                                   | 218020010005 - Зона санитарной охраны источников-  |
|                       |           |           |                                   | водоснабжения и водопроводов питьевого-            |
|                       |           |           |                                   | назначения                                         |
|                       |           |           |                                   | 218020010006 - Особо ценные земли                  |
|                       |           |           |                                   | 218020020000-Зоны охраны искусственных -           |
|                       |           |           |                                   | объектов¶                                          |
|                       |           |           |                                   | 218020020002-Зона охраны объекта культурного-      |
|                       |           |           |                                   | наследия <sup>¶</sup>                              |
|                       |           |           |                                   | 218020020201 - Охранная зона¶                      |
|                       |           |           |                                   | 218020020202 - Зона регулирования застройки и-     |
|                       |           |           |                                   | хозяйственной-деятельности¶                        |
|                       |           |           |                                   | 218020020203 - Зона охраняемого природного         |
|                       |           |           |                                   | ландшафта¶                                         |
|                       |           |           |                                   | 218020020003 - Охранная зона геодезического пункта |
|                       |           |           |                                   | 218020020004 - Охранная зона стационарного пункта- |
|                       |           |           |                                   | наблюдений за состоянием окружающей природной-     |
|                       |           |           |                                   | среды                                              |
|                       |           |           |                                   | 218020020005 - Охранная зона транспорта¶           |
|                       |           |           |                                   | 218020020006 - Охранная зона инженерных-           |
|                       |           |           |                                   | коммуникаций¶                                      |
|                       |           |           |                                   | 218020020007 - Охранная зона линий и сооружений    |

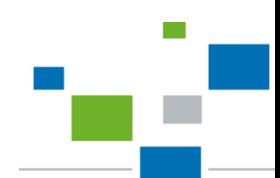

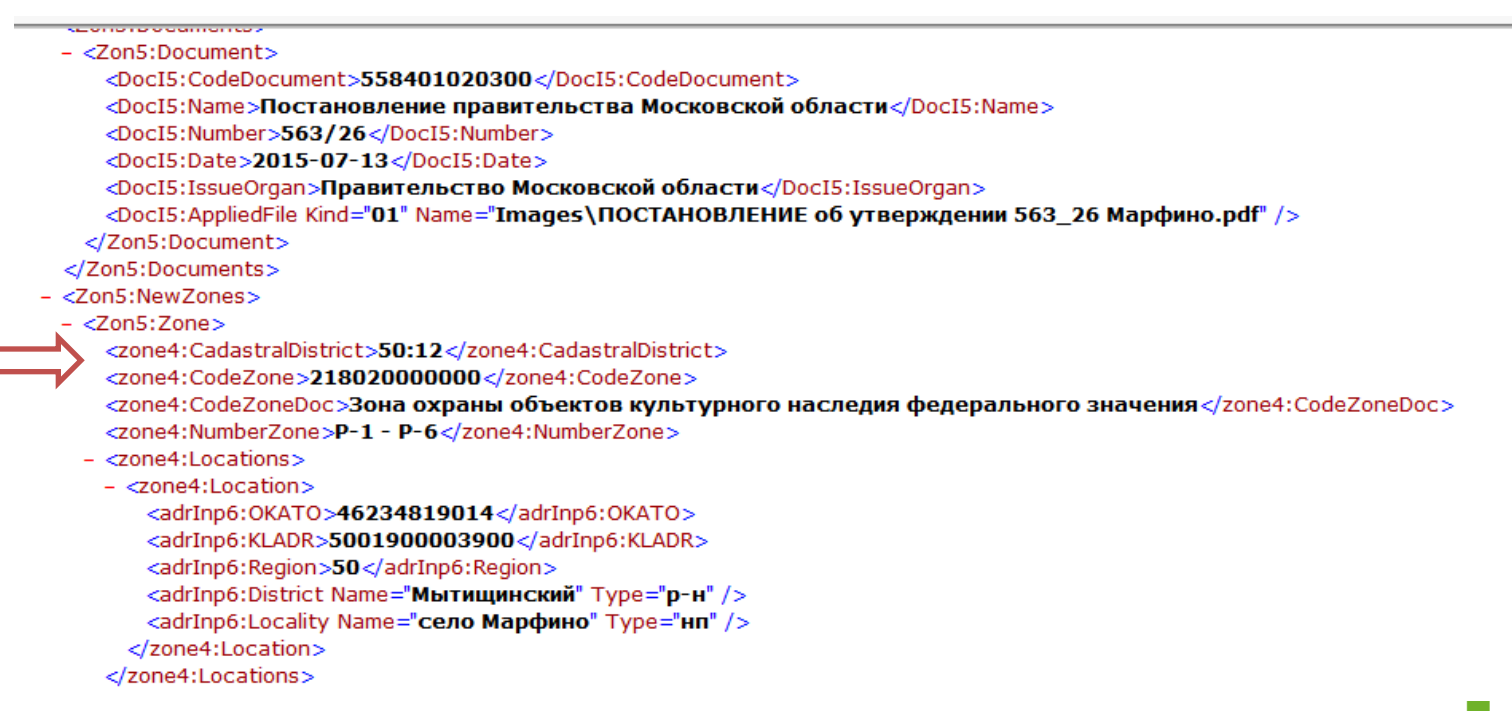

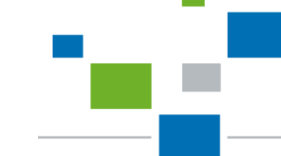

6. Противоречия между XML-файлом ZoneToGKN\_v05 и Решением органа в части указания площади ЗОУИТКарта - схема

 $-$  <Area>

 $<$ /Area $>$ 

<AreaMeter>

</AreaMeter>

<Area>562000</Area> <Unit>055</Unit>

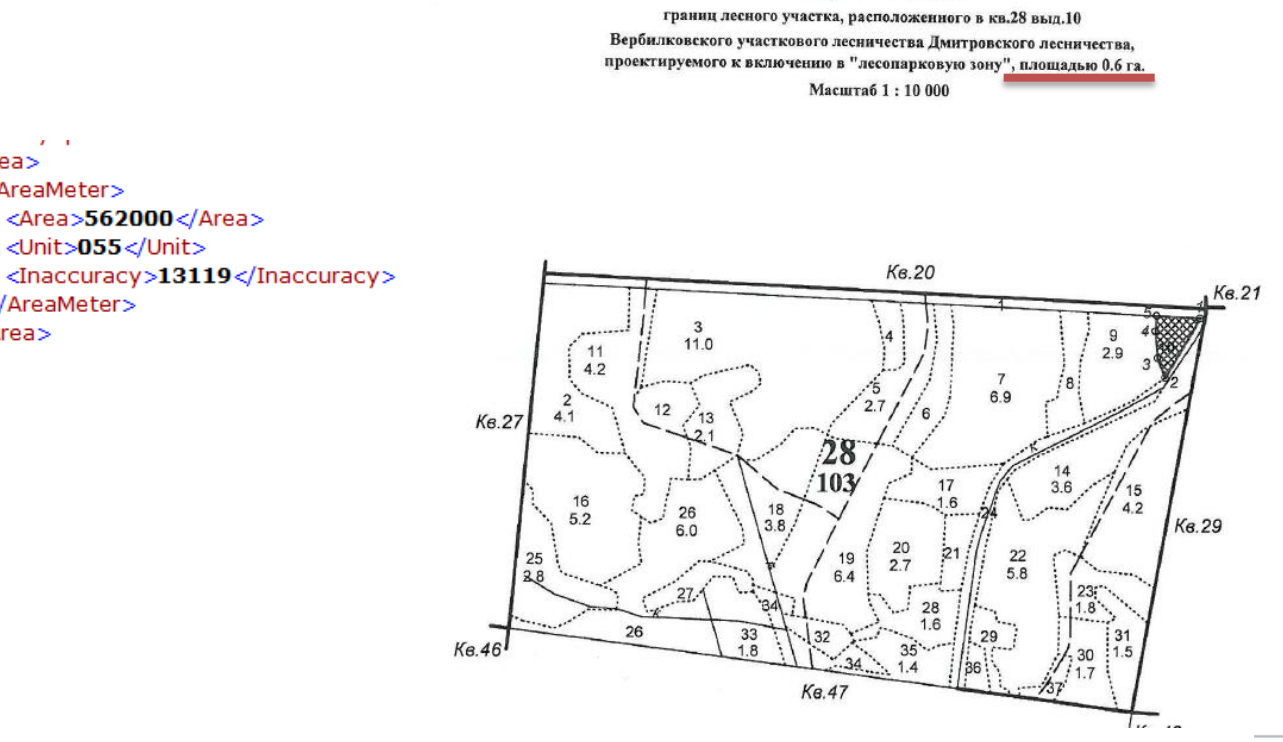

# *Отображение сведений о ЗОУИТ на публичной кадастровой карте*

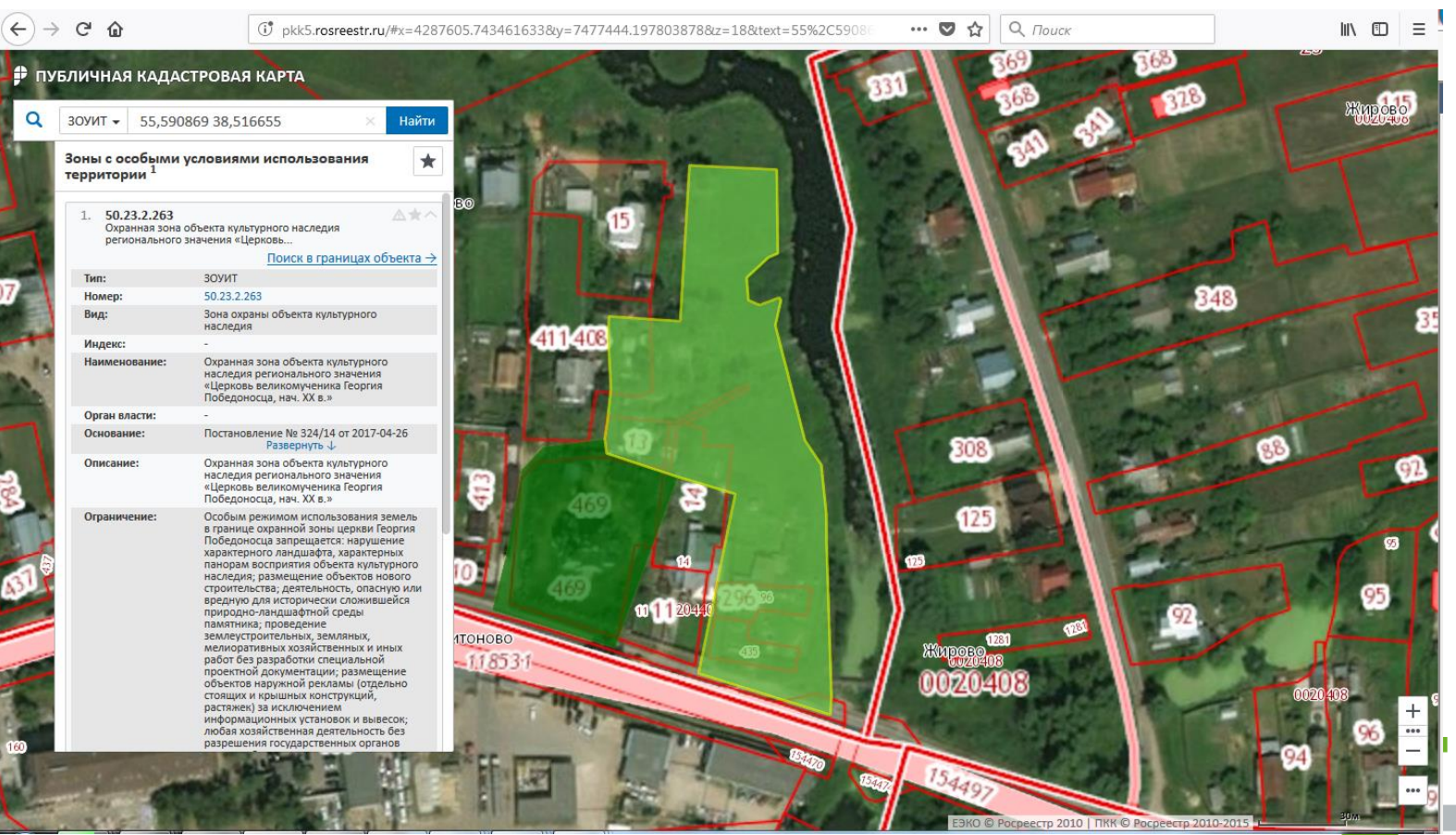

Федеральным законом от 31.12.2017 № 507-ФЗ внесены изменения в Градостроительный кодекс РФ, а также в федеральный закон от 18.06.2001 № 78-ФЗ «О землеустройстве», в соответствии с которыми *территориальные зоны, а также части таких территорий исключены из объектов землеустройства*.

В частности, отменена необходимость составления землеустроительной документации в отношении границ таких объектов, а также проведения в отношении нее государственной экспертизы.

В связи с чем, *с 11 января 2018* установлен новый порядок подготовки сведений о границах таких объектов для внесения их в ЕГРН.

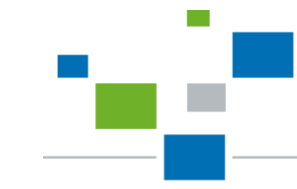

В соответствии *с пунктом 3 части 1 статьи 32 Закона о регистрации* органы государственной власти и органы местного самоуправления обязаны направлять в орган регистрации прав документы (содержащиеся в них сведения) для внесения сведений в Единый государственный реестр недвижимости в случае принятия ими решения (акта) *об утверждении правил землепользования и застройки (далее – ПЗЗ) либо о внесении изменений в ПЗЗ, если такими изменениями предусмотрено установление или изменение градостроительного регламента, установление или изменение границ территориальных зон.*

- В соответствии *с частью 18.1 статьи 32 Закона о регистрации* во взаимосвязи *с пунктом 31 Правил № 1532* обязательным приложением к документу (содержащимся в нем сведениям), направляемому в орган регистрации прав, являются подготовленные в *электронной форме текстовое и графическое* описание местоположения границ территориальных зон, *перечень координат характерных точек* границ таких территориальных зон.

В соответствии *с пунктом 1.3 Приказа № П/369* XML-схема, используемая для формирования XML-документов, воспроизводящих сведения, содержащиеся в решении уполномоченного органа об установлении, изменении, прекращении существования территориальных зон является *[ZoneToGKN\\_v05](https://rosreestr.ru/upload/Doc/10-upr/ZoneToGKN_v05.rar).*

В соответствии *с пунктом 1.8 Приказа № П/369* XML-схема, используемая для формирования XML-документа карты (плана) объекта землеустройства при осуществлении информационного взаимодействия с органами государственной власти субъекта Российской Федерации или органами местного самоуправления является *MapPlan\_v01.*

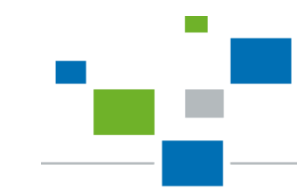

*Согласно пункту 2 приложения 3 к Приказу* XML-схема (*[ZoneToGKN\\_v05\)](https://rosreestr.ru/upload/Doc/10-upr/ZoneToGKN_v05.rar)*, используемая для формирования XML-документа, воспроизводящая сведения, содержащиеся в решении уполномоченного органа об установлении, изменении, прекращении существования территориальных зон, состоит из набора файлов, упакованных в один ZIP-архив.

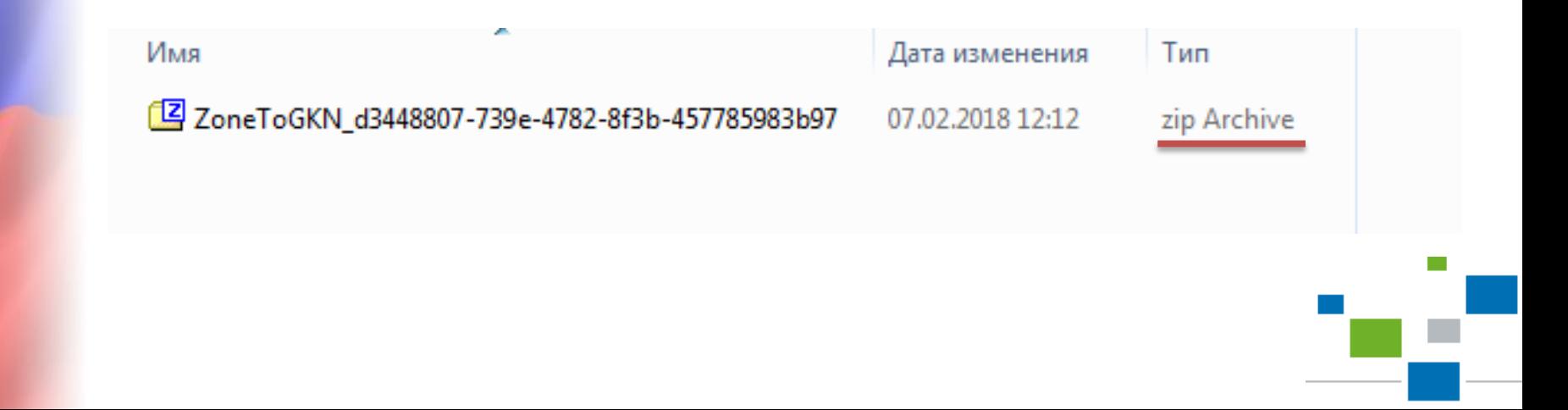

# *Усиленная квалифицированная электронная подпись (УКЭП)*

1. В соответствии *с пунктом 34 Правил № 1532* документы, предоставляемые в орган регистрации прав в электронном виде, должны быть защищены от доступа лиц, не участвующих в их подготовке, обработке и получении, а также заверены усиленной квалифицированной электронной подписью подготовившего и направившего их органа.

2. В соответствии *с пунктом 2 приложения № 3 к приказу № П/369* каждый файл XML и PDF должен быть подписан собственной УКЭП.

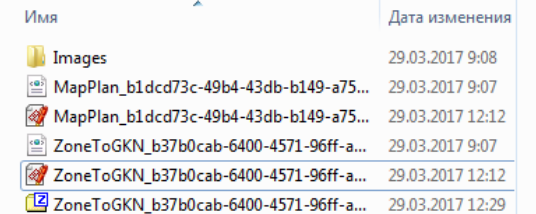

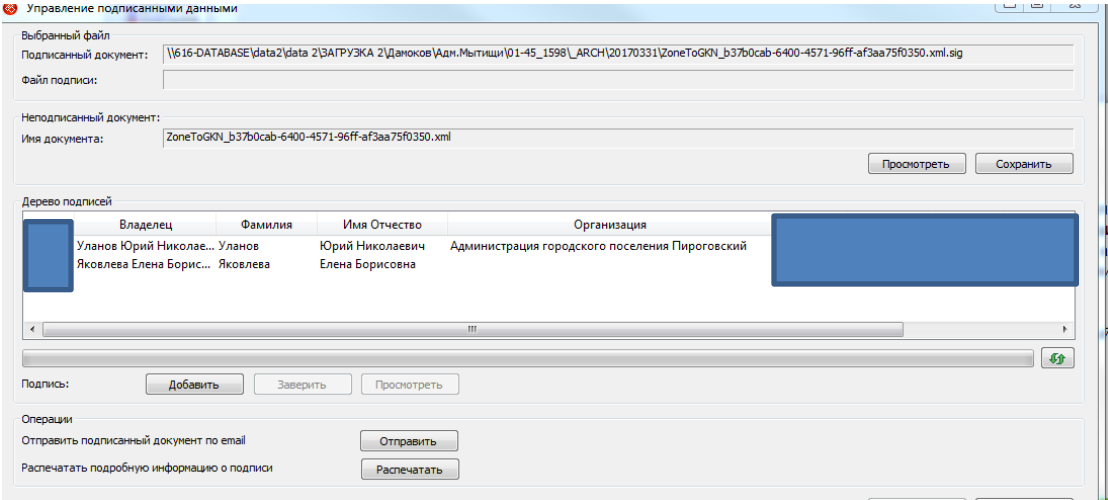

В соответствии со статьей 10 Закона о регистрации, пунктом 82 Приказа Минэкономразвития России от 16.12.2015 № 943 «Об установлении порядка ведения ЕГРН, формы специальной регистрационной надписи на документе, выражающем содержание сделки, состава сведений, включаемых в специальную регистрационную надпись на документе, выражающем содержание сделки, и требований к ее заполнению, а также требований к формату специальной регистрационной надписи на документе, выражающем содержание сделки, в электронной форме, порядка изменения в ЕГРН сведений о местоположении границ земельного участка при исправлении реестровой ошибки» *в отношении территориальной зоны вносятся в том числе виды разрешенного использования земельных участков, расположенных в определенной территориальной зоне*.

В соответствующие *XML-документы [\(ZoneToGKN\\_v05](https://rosreestr.ru/upload/Doc/10-upr/ZoneToGKN_v05.rar), MapPlan\_v01)* необходимо внести соответствующие сведения о видах разрешенного использования земельных участков в границах территориальной зоны в соответствии с ПЗЗ.

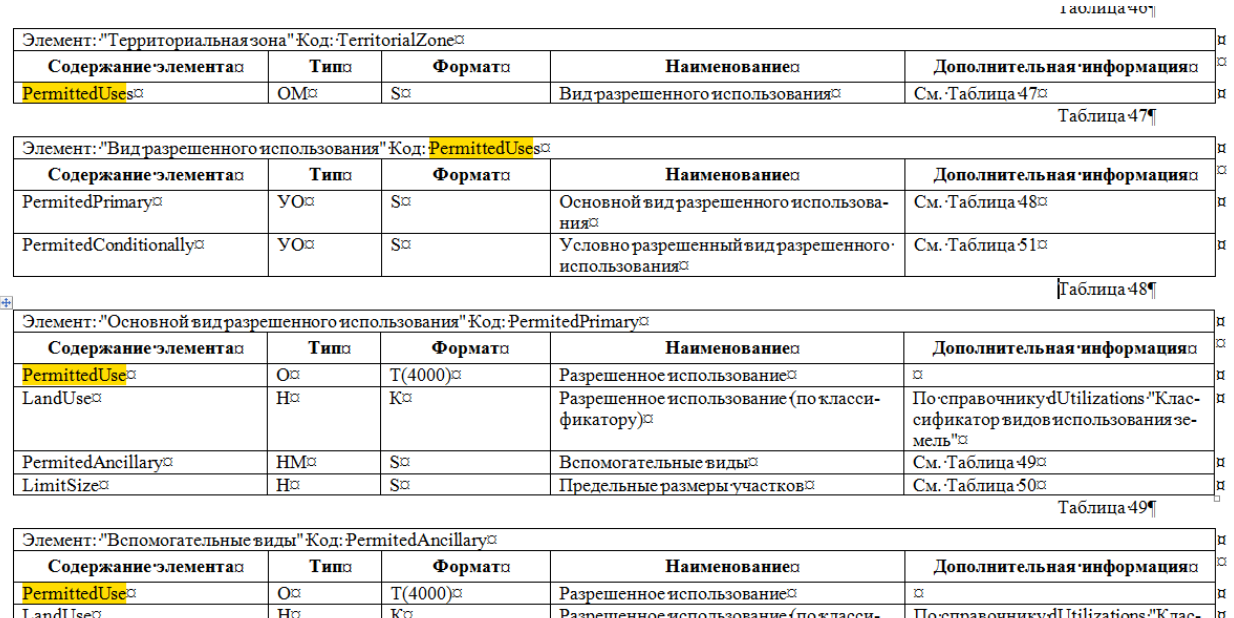

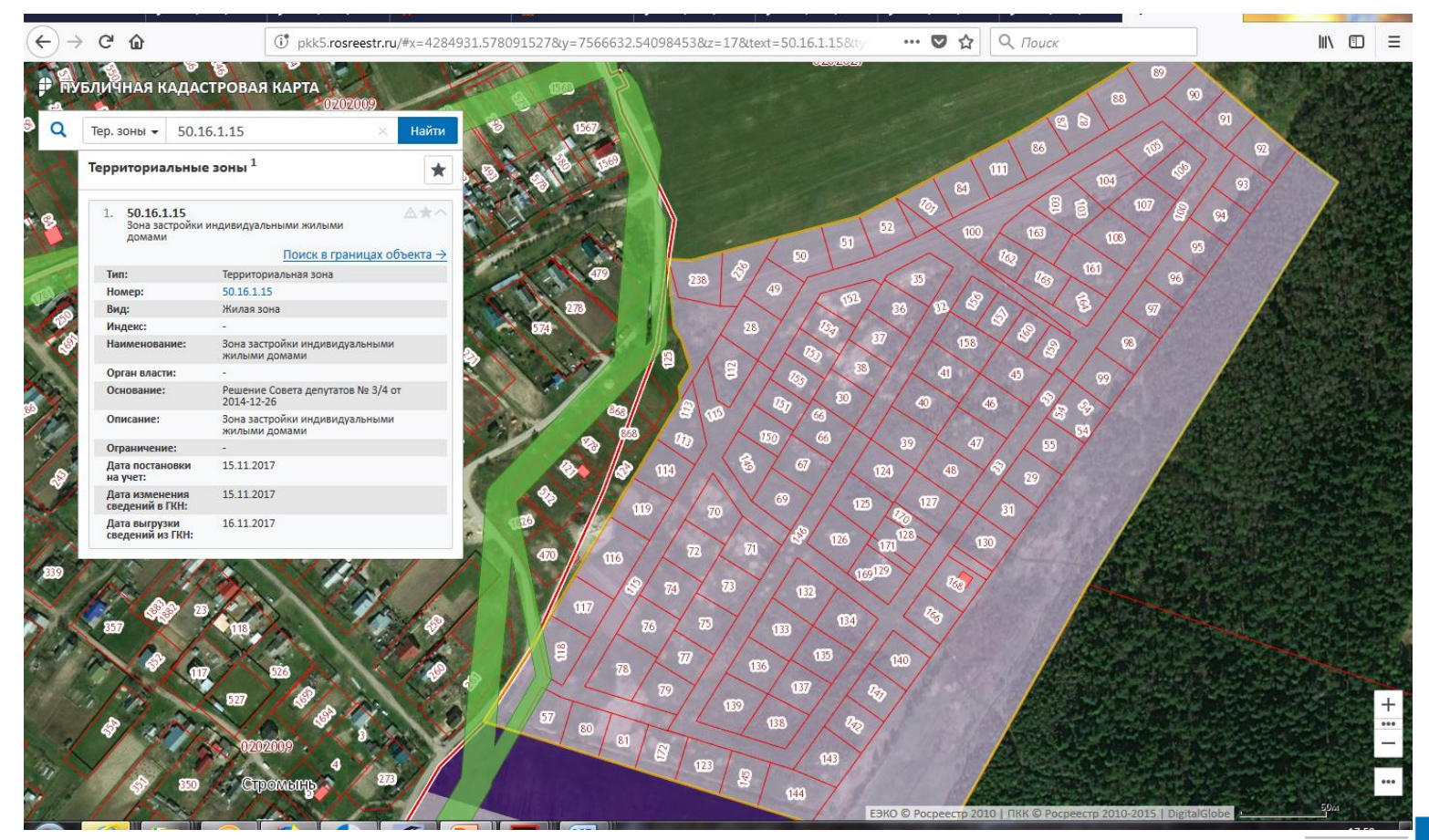

### *Необходимые документы для внесения в ЕГРН сведений о границах муниципальных образований*

В соответствии *с пунктом 7 части 1 статьи 32 Закона о регистрации* органы государственной власти и органы местного самоуправления обязаны направлять в орган регистрации прав документы (содержащиеся в них сведения) для внесения сведений в Единый государственный реестр недвижимости в случае принятия ими решения (акта) об установлении или изменении *границ муниципального образования.*

В соответствии *с частью 18 статьи 32 Закона о регистрации* во взаимосвязи *с пунктом 31 Правил № 1532* обязательным приложением к документу (содержащимся в нем сведениям), направляемому в орган регистрации прав, являются является *карта (план) объекта землеустройства*, подготовленная в соответствии с требованиями, установленными Федеральным законом от 18 июня 2001 года № 78-ФЗ «О землеустройстве».

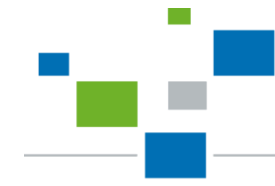

### *Необходимые документы для внесения в ЕГРН сведений о границах муниципальных образований*

В соответствии *с пунктом 31 правил № 1532* направляемая в орган регистрации прав *карта (план) объекта землеустройства должна содержать информацию о ее передаче в составе землеустроительного дела*, а именно *регистрационный номер и дату передачи в орган,* осуществляющий хранение землеустроительной документации.

**Selection** Constitution  $\langle$ Coordination $>$ </Coordinations> <Information> <NumberReg>3-1-2-7/50/11-198</NumberReg> <DateReg>2017-10-26</DateReg> <NameArchive>Управление Федеральной служы государственной регистрации, кадастра и картографии по Московской оласти</NameArchive> </Information>  $<$ /Title $>$  $-$  <Documents> - <Document> <CodeDocument>558200000000</CodeDocument> <Name>Закон Московской области "О границе городского округа Шаховская"</Name> <Number>226/2015-03</Number> <Date>2015-12-16</Date> <IssueOrgan>Московская областная Дума</IssueOrgan>  $<$ /Document>

В соответствии *с пунктом 1.2 Приказа № П/369* XML-схема, используемая для формирования XML-документов при осуществлении информационного взаимодействия при ведении ЕГРН с органами государственной власти субъектов Российской Федерации в части сведений об установлении или изменении границ муниципального образования является *BoundToGKN\_v03.*

В соответствии *с пунктом 1.8 Приказа № П/369* XML-схема, используемая для формирования XML-документа карты (плана) объекта землеустройства при осуществлении информационного взаимодействия с органами государственной власти субъекта Российской Федерации или органами местного самоуправления является *MapPlan\_v01.*

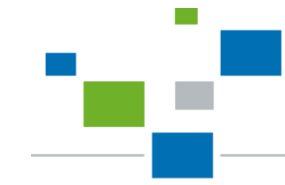

*Согласно пункту 2 приложения 2 к Приказу* XML-схема, предназначена для формирования документа, воспроизводящего сведения об установлении или изменении границ муниципальных образований состоит из набора файлов, упакованных в один ZIP – архив.

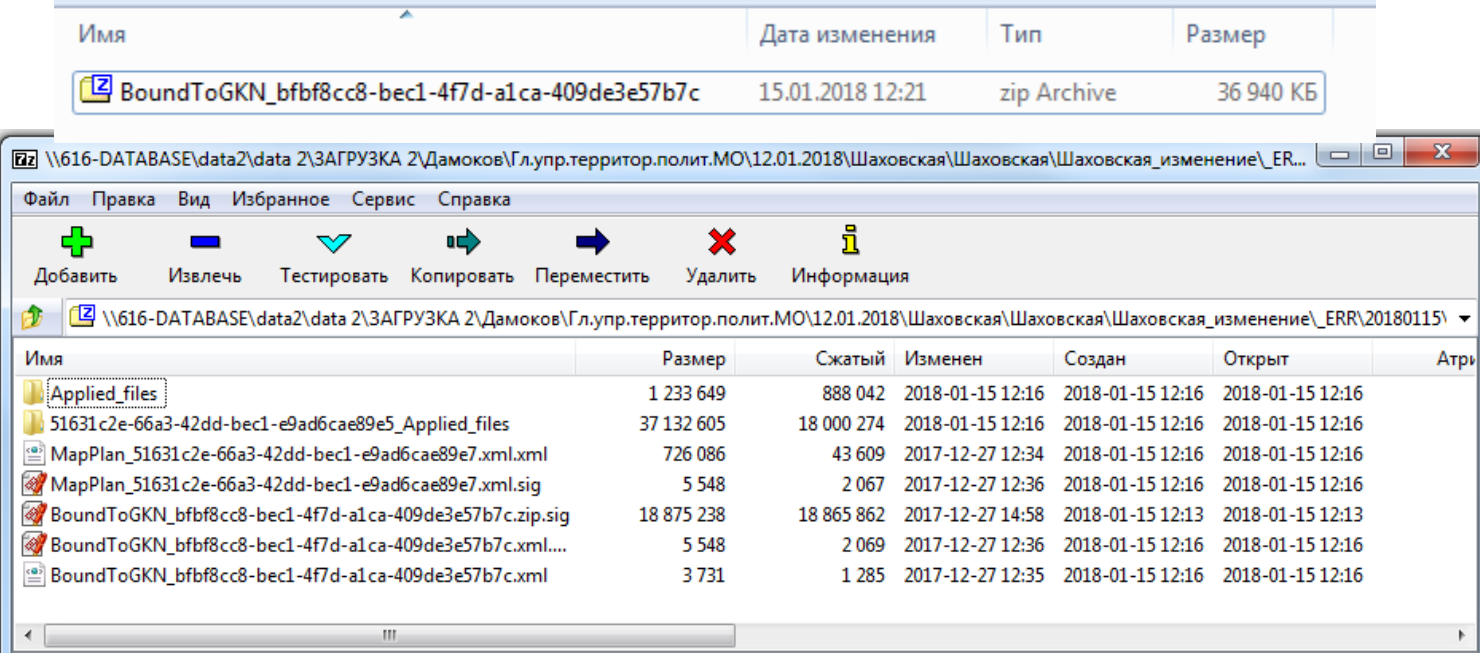

*Ошибки при внесении сведений о границах муниципальных образований*

Нарушение части 2 статьи 83 Земельного кодекса Российской Федерации\*

\* *В соответствии с частью 2 статьи 83 Земельного кодекса Российской Федерации границы городских, сельских населенных пунктов не могут пересекать границы муниципальных образований или выходить за их границы, а также пересекать границы земельных участков, предоставленных гражданам или юридическим лицам.*

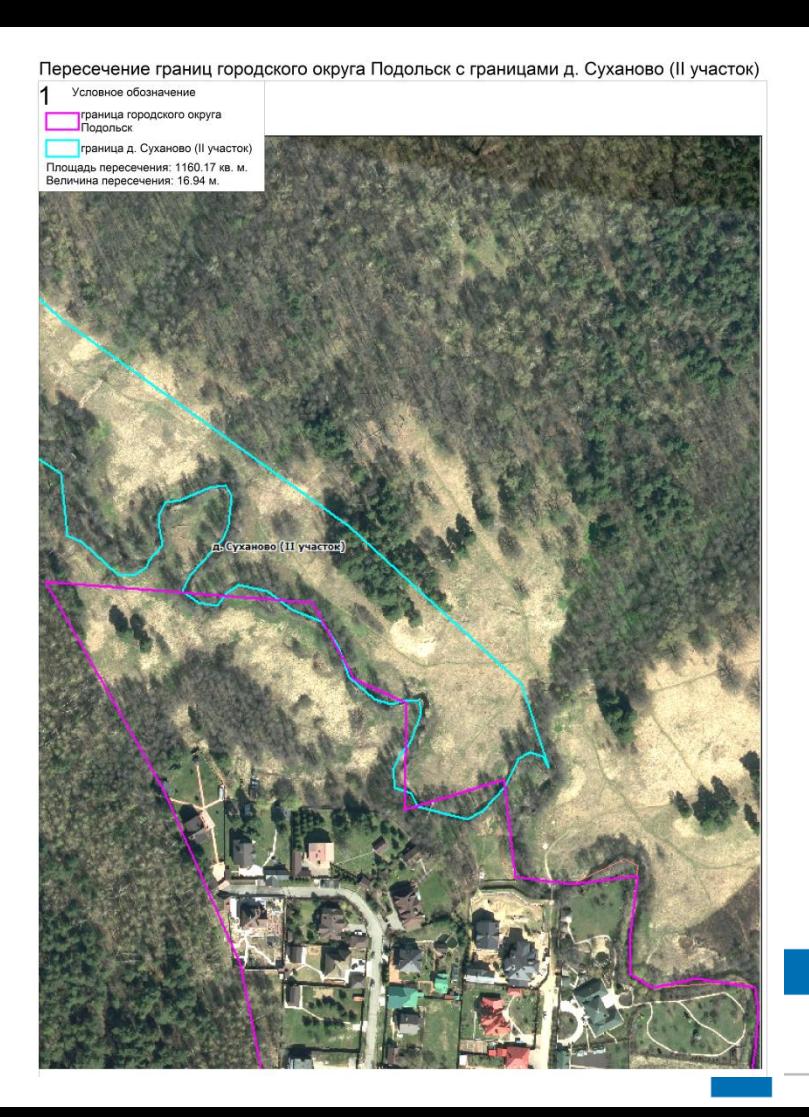

# *Спасибо за внимание!*

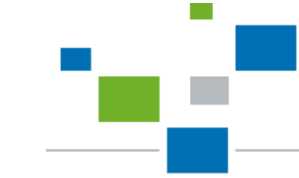